# **Tidal Transaction Analyzer: Blank Transactions in TA\_PERF\_USER\_TRANS\_COUNT table**

**Document ID: 113005**

### **Contents**

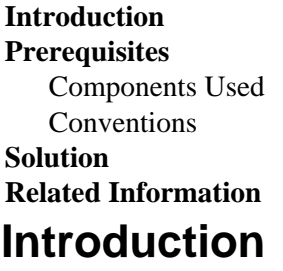

Users might find blank transactions or tcode\_id=1 transactions in the TA\_PREF\_USER\_TRANS\_COUNT table.

## **Prerequisites**

#### **Components Used**

Tidal Transaction Analyer (TTA) version 1.9 or later

The information in this document was created from the devices in a specific lab environment. All of the devices used in this document started with a cleared (default) configuration. If your network is live, make sure that you understand the potential impact of any command.

#### **Conventions**

Refer to Cisco Technical Tips Conventions for more information on document conventions.

## **Solution**

These transactions are standard and show up as blank or null in the TA database.

The following pertains to this:

They can be logon activities, background jobs, or RFC details. Customers can run the audit reports to • check and find which programs are executed and reporting the blank t−code.

## **Related Information**

• **Technical Support & Documentation − Cisco Systems**

Contacts & Feedback | Help | Site Map

<sup>© 2010 − 2011</sup> Cisco Systems, Inc. All rights reserved. Terms & Conditions | Privacy Statement | Cookie Policy | Trademarks of Cisco Systems, Inc.